# AWS Elemental MediaTailor **API Reference**

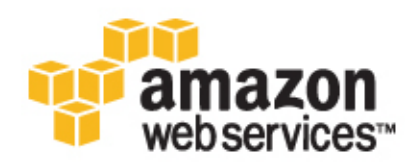

### **AWS Elemental MediaTailor: API Reference**

Copyright © 2020 Amazon Web Services, Inc. and/or its affiliates. All rights reserved.

Amazon's trademarks and trade dress may not be used in connection with any product or service that is not Amazon's, in any manner that is likely to cause confusion among customers, or in any manner that disparages or discredits Amazon. All other trademarks not owned by Amazon are the property of their respective owners, who may or may not be affiliated with, connected to, or sponsored by Amazon.

# **Table of Contents**

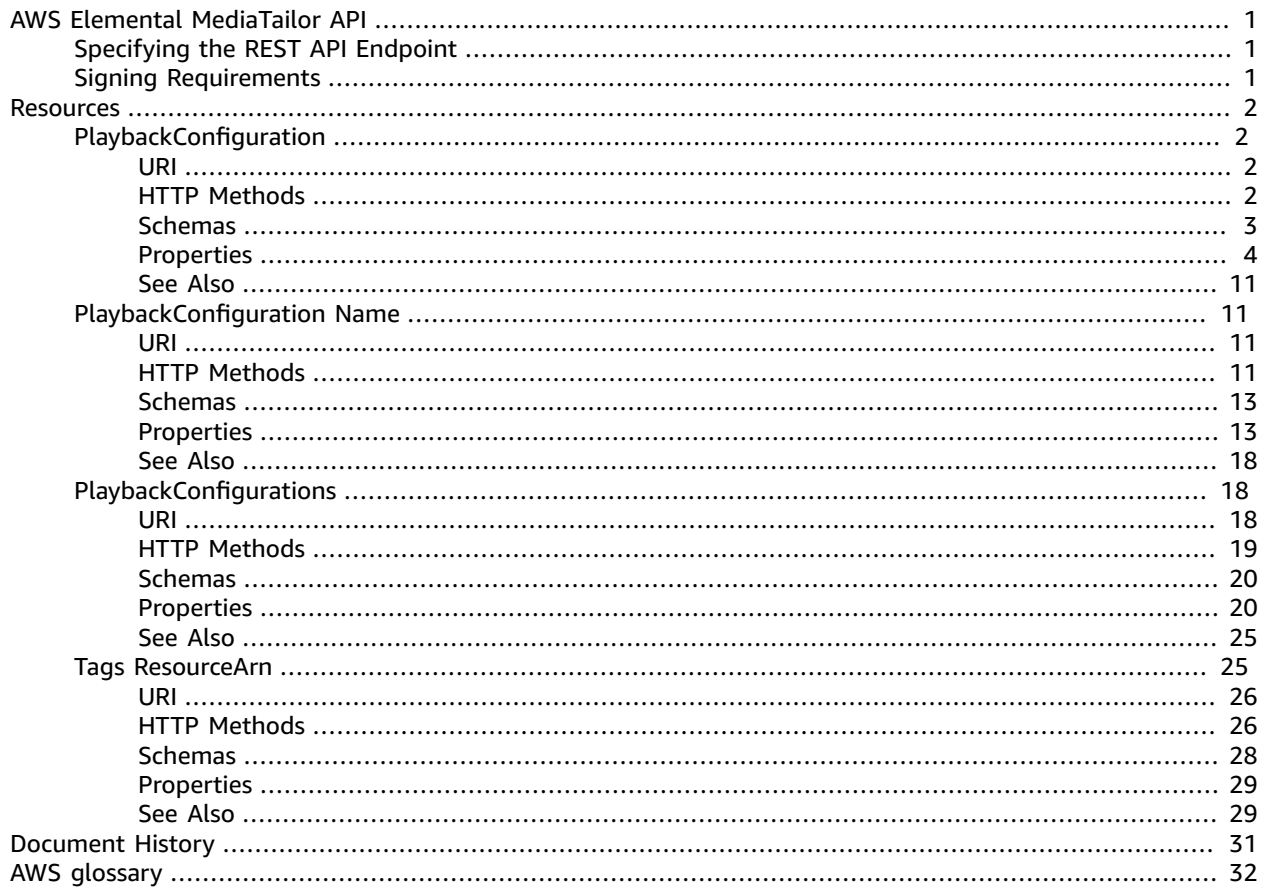

# <span id="page-3-0"></span>AWS Elemental MediaTailor API

Use the AWS Elemental MediaTailor API to configure scalable ad insertion for your live and VOD content. With MediaTailor, you can serve targeted ads to viewers while maintaining broadcast quality in over-thetop (OTT) video applications. For information about using the service, including detailed information about the settings covered in this guide, see the AWS Elemental [MediaTailor](https://docs.aws.amazon.com/mediatailor/latest/ug/what-is.html) User Guide.

Through the REST API, you manage MediaTailor configurations the same as you do through the console. For example, you specify ad insertion behavior and mapping information for the origin server and the ad decision server (ADS).

# <span id="page-3-1"></span>Specifying the REST API Endpoint

The AWS Elemental MediaTailor REST API endpoint is formatted as follows.

```
https://api.mediatailor.<region>.amazonaws.com/
```
For the list of MediaTailor Regions, see AWS Regions and Endpoints: [MediaTailor](https://docs.aws.amazon.com/general/latest/gr/rande.html#mediatailor_region).

# <span id="page-3-2"></span>Signing Requirements

MediaTailor supports authentication using AWS Signature Version 4. For more information, see [Signature](http://docs.aws.amazon.com/general/latest/gr/signature-version-4.html) Version 4 [Signing](http://docs.aws.amazon.com/general/latest/gr/signature-version-4.html) Process in the *AWS General Reference*.

When you access MediaTailor through the AWS CLI or one of the SDKs, the tools automatically sign the requests for you with the access key and secret key that you specify in your client configuration.

For REST API use, you implement a cryptographic hash function that complies with AWS Signature Version 4 to calculate the security signature for your requests. You include a security signature in each REST API request to MediaTailor, and the service validates your signature before proceeding.

- To sign a request, you use your hash function to calculate a digital signature. You pass the function the text of your request and your secret access key. The function returns the corresponding hash value. You include the hash value in the signature portion of the Authorization header of your request.
- When it receives your request, MediaTailor runs its own calculation of the signature, and then compares that to the signature that you provided in the header. If they match, MediaTailor processes your request.

# <span id="page-4-0"></span>Resources

The AWS Elemental MediaTailor REST API includes the following resources.

#### **Topics**

- [PlaybackConfiguration \(p. 2\)](#page-4-1)
- [PlaybackConfiguration](#page-13-1) Name (p. 11)
- [PlaybackConfigurations \(p. 18\)](#page-20-1)
- Tags [ResourceArn \(p. 25\)](#page-27-1)

# <span id="page-4-1"></span>PlaybackConfiguration

Creates a playback configuration. For information about MediaTailor configurations, see [Working](https://docs.aws.amazon.com/mediatailor/latest/ug/configurations.html) with [Configurations](https://docs.aws.amazon.com/mediatailor/latest/ug/configurations.html) in AWS Elemental MediaTailor.

### <span id="page-4-2"></span>URI

/playbackConfiguration

### <span id="page-4-3"></span>HTTP Methods

### PUT

Operation ID: PutPlaybackConfiguration

Adds a new playback configuration to AWS Elemental MediaTailor.

#### **Example Request**

```
PUT /playbackConfiguration
{
  "Name": "testConfig",
   "AdDecisionServerUrl": "http://testAds.com",
   "VideoContentSourceUrl": "http://testOrigin.com",
   "tags": {
     "testKey": "testValue"
  }
}
```
#### **Example Response**

```
Success: 200
{
  "Name": "testConfig",
   "AdDecisionServerUrl": "http://testAds.com",
   "VideoContentSourceUrl": "http://testOrigin.com",
  "PlaybackConfigurationArn": "arn:aws:mediatailor:us-
east-1:111111111111:playbackConfiguration/testConfig",
   "tags": {
     "testKey": "testValue"
   }
}
```
#### **Responses**

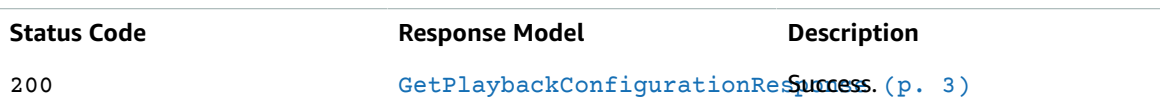

## <span id="page-5-0"></span>Schemas

### Request Bodies

Example PUT

```
{
   "Bumper": {
     "StartUrl": "string",
     "EndUrl": "string"
   },
   "TranscodeProfileName": "string",
   "DashConfiguration": {
     "MpdLocation": "string"
   },
   "AdDecisionServerUrl": "string",
   "CdnConfiguration": {
     "AdSegmentUrlPrefix": "string",
     "ContentSegmentUrlPrefix": "string"
   },
   "PersonalizationThresholdSeconds": integer,
   "LivePreRollConfiguration": {
     "AdDecisionServerUrl": "string",
     "MaxDurationSeconds": integer
   },
   "SlateAdUrl": "string",
   "VideoContentSourceUrl": "string",
   "AvailSuppression": {
     "Mode": enum,
     "Value": "string"
   },
   "Name": "string",
   "tags": {
   }
}
```
### Response Bodies

<span id="page-5-1"></span>Example GetPlaybackConfigurationResponse

```
{
  "SessionInitializationEndpointPrefix": "string",
   "DashConfiguration": {
    "ManifestEndpointPrefix": "string",
    "MpdLocation": "string"
  },
   "CdnConfiguration": {
    "AdSegmentUrlPrefix": "string",
     "ContentSegmentUrlPrefix": "string"
  },
  "PersonalizationThresholdSeconds": integer,
   "PlaybackConfigurationArn": "string",
  "LivePreRollConfiguration": {
```

```
 "AdDecisionServerUrl": "string",
     "MaxDurationSeconds": integer
   },
   "HlsConfiguration": {
     "ManifestEndpointPrefix": "string"
   },
   "VideoContentSourceUrl": "string",
   "Name": "string",
   "tags": {
   },
   "TranscodeProfileName": "string",
   "AdDecisionServerUrl": "string",
   "SlateAdUrl": "string",
   "PlaybackEndpointPrefix": "string",
   "AvailSuppression": {
     "Mode": enum,
     "Value": "string"
   }
}
```
# <span id="page-6-0"></span>**Properties**

### <span id="page-6-4"></span>AvailSuppression

The configuration for avail suppression, also known as ad suppression. For more information about ad suppression, see Ad [Suppression.](https://docs.aws.amazon.com/mediatailor/latest/ug/ad-behavior.html)

#### <span id="page-6-2"></span>**Mode**

Sets the ad suppression mode. By default, ad suppression is off and all ad breaks are filled with ads or slate. When Mode is set to BEHIND\_LIVE\_EDGE, ad suppression is active and MediaTailor won't fill ad breaks on or behind the ad suppression Value time in the manifest lookback window.

**Type**: string **Required**: False **Values**: OFF | BEHIND\_LIVE\_EDGE

#### <span id="page-6-3"></span>**Value**

A live edge offset time in HH:MM:SS. MediaTailor won't fill ad breaks on or behind this time in the manifest lookback window. If Value is set to 00:00:00, it is in sync with the live edge, and MediaTailor won't fill any ad breaks on or behind the live edge. If you set a Value time, MediaTailor won't fill any ad breaks on or behind this time in the manifest lookback window. For example, if you set 00:45:00, then MediaTailor will fill ad breaks that occur within 45 minutes behind the live edge, but won't fill ad breaks on or behind 45 minutes behind the live edge.

**Type**: string **Required**: False

### <span id="page-6-5"></span>Bumper

The configuration for bumpers. Bumpers are short audio or video clips that play at the start or before the end of an ad break. To learn more about bumpers, see [Bumpers](https://docs.aws.amazon.com/mediatailor/latest/ug/bumpers.html).

#### <span id="page-6-1"></span>**StartUrl**

The URL for the start bumper asset.

**Type**: string **Required**: False

#### <span id="page-7-0"></span>**EndUrl**

The URL for the end bumper asset.

**Type**: string **Required**: False

### <span id="page-7-6"></span>**CdnConfiguration**

The configuration for using a content delivery network (CDN), like Amazon CloudFront, for content and ad segment management.

#### <span id="page-7-1"></span>**AdSegmentUrlPrefix**

A non-default content delivery network (CDN) to serve ad segments. By default, AWS Elemental MediaTailor uses Amazon CloudFront with default cache settings as its CDN for ad segments. To set up an alternate CDN, create a rule in your CDN for the origin ads.mediatailor.<region>.amazonaws.com. Then specify the rule's name in this AdSegmentUrlPrefix. When AWS Elemental MediaTailor serves a manifest, it reports your CDN as the source for ad segments.

**Type**: string **Required**: False

#### <span id="page-7-2"></span>**ContentSegmentUrlPrefix**

A content delivery network (CDN) to cache content segments, so that content requests don't always have to go to the origin server. First, create a rule in your CDN for the content segment origin server. Then specify the rule's name in this ContentSegmentUrlPrefix. When AWS Elemental MediaTailor serves a manifest, it reports your CDN as the source for content segments.

**Type**: string **Required**: False

### <span id="page-7-5"></span>**DashConfiguration**

The configuration for DASH content.

#### <span id="page-7-3"></span>**ManifestEndpointPrefix**

The URL generated by MediaTailor to initiate a playback session. The session uses server-side reporting. This setting is ignored in PUT operations.

**Type**: string **Required**: False

#### <span id="page-7-4"></span>**MpdLocation**

The setting that controls whether MediaTailor includes the Location tag in DASH manifests. MediaTailor populates the Location tag with the URL for manifest update requests, to be used by players that don't support sticky redirects. Disable this if you have CDN routing rules set up for accessing MediaTailor manifests, and you are either using client-side reporting or your players support sticky HTTP redirects.

Valid values are DISABLED and EMT\_DEFAULT. The EMT\_DEFAULT setting enables the inclusion of the tag and is the default value.

**Type**: string **Required**: False

### <span id="page-8-5"></span>DashConfigurationForPut

The configuration for DASH PUT operations.

#### <span id="page-8-0"></span>**MpdLocation**

The setting that controls whether MediaTailor includes the Location tag in DASH manifests. MediaTailor populates the Location tag with the URL for manifest update requests, to be used by players that don't support sticky redirects. Disable this if you have CDN routing rules set up for accessing MediaTailor manifests, and you are either using client-side reporting or your players support sticky HTTP redirects. Valid values are DISABLED and EMT\_DEFAULT. The EMT\_DEFAULT setting enables the inclusion of the tag and is the default value.

**Type**: string **Required**: False

### GetPlaybackConfigurationResponse

#### <span id="page-8-1"></span>**SessionInitializationEndpointPrefix**

The URL that the player uses to initialize a session that uses client-side reporting.

**Type**: string **Required**: False

#### <span id="page-8-2"></span>**DashConfiguration**

The configuration for DASH content.

**Type**: [DashConfiguration \(p. 5\)](#page-7-5) **Required**: False

#### <span id="page-8-3"></span>**CdnConfiguration**

The configuration for using a content delivery network (CDN), like Amazon CloudFront, for content and ad segment management.

**Type**: [CdnConfiguration \(p. 5\)](#page-7-6) **Required**: False

#### <span id="page-8-4"></span>**PersonalizationThresholdSeconds**

Defines the maximum duration of underfilled ad time (in seconds) allowed in an ad break. If the duration of underfilled ad time exceeds the personalization threshold, then the personalization of the ad break is abandoned and the underlying content is shown. This feature applies to *ad replacement* in live and VOD streams, rather than ad insertion, because it relies on an underlying content stream. For more information about ad break behavior, including ad replacement and insertion, see Ad [Behavior](https://docs.aws.amazon.com/mediatailor/latest/ug/ad-behavior.html) in AWS Elemental [MediaTailor](https://docs.aws.amazon.com/mediatailor/latest/ug/ad-behavior.html).

**Type**: integer **Required**: False

#### <span id="page-9-0"></span>**PlaybackConfigurationArn**

The Amazon Resource Name (ARN) for the playback configuration.

**Type**: string **Required**: False

#### <span id="page-9-1"></span>**LivePreRollConfiguration**

The configuration for pre-roll ad insertion.

**Type**: [LivePreRollConfiguration \(p. 8\)](#page-10-5) **Required**: False

#### <span id="page-9-2"></span>**HlsConfiguration**

The configuration for HLS content.

**Type**: [HlsConfiguration \(p. 8\)](#page-10-6) **Required**: False

#### <span id="page-9-3"></span>**VideoContentSourceUrl**

The URL prefix for the master playlist for the stream, minus the asset ID. The maximum length is 512 characters.

**Type**: string **Required**: False

#### <span id="page-9-4"></span>**Name**

The identifier for the playback configuration.

**Type**: string **Required**: False

#### <span id="page-9-5"></span>**tags**

The tags assigned to the playback configuration.

**Type**: object **Required**: False

#### <span id="page-9-6"></span>**TranscodeProfileName**

The name that is used to associate this playback configuration with a custom transcode profile. This overrides the dynamic transcoding defaults of MediaTailor. Use this only if you have already set up custom profiles with the help of AWS Support.

**Type**: string

#### **Required**: False

#### <span id="page-10-1"></span>**AdDecisionServerUrl**

The URL for the ad decision server (ADS). This includes the specification of static parameters and placeholders for dynamic parameters. AWS Elemental MediaTailor substitutes player-specific and session-specific parameters as needed when calling the ADS. Alternately, for testing, you can provide a static VAST URL. The maximum length is 25,000 characters.

**Type**: string **Required**: False

#### <span id="page-10-2"></span>**SlateAdUrl**

The URL for a high-quality video asset to transcode and use to fill in time that's not used by ads. AWS Elemental MediaTailor shows the slate to fill in gaps in media content. Configuring the slate is optional for non-VPAID playback configurations. For VPAID, the slate is required because MediaTailor provides it in the slots designated for dynamic ad content. The slate must be a high-quality asset that contains both audio and video.

**Type**: string **Required**: False

#### <span id="page-10-3"></span>**PlaybackEndpointPrefix**

The URL that the player accesses to get a manifest from AWS Elemental MediaTailor. This session will use server-side reporting.

**Type**: string **Required**: False

#### <span id="page-10-4"></span>**AvailSuppression**

The configuration for avail suppression, also known as ad suppression. For more information about ad suppression, see Ad [Suppression.](https://docs.aws.amazon.com/mediatailor/latest/ug/ad-behavior.html)

**Type**: [AvailSuppression \(p. 4\)](#page-6-4) **Required**: False

### <span id="page-10-6"></span>**HlsConfiguration**

The configuration for HLS content.

#### <span id="page-10-0"></span>**ManifestEndpointPrefix**

The URL that is used to initiate a playback session for devices that support Apple HLS. The session uses server-side reporting.

**Type**: string **Required**: False

### <span id="page-10-5"></span>LivePreRollConfiguration

The configuration for pre-roll ad insertion.

#### <span id="page-11-4"></span>**AdDecisionServerUrl**

The URL for the ad decision server (ADS) for pre-roll ads. This includes the specification of static parameters and placeholders for dynamic parameters. AWS Elemental MediaTailor substitutes playerspecific and session-specific parameters as needed when calling the ADS. Alternately, for testing, you can provide a static VAST URL. The maximum length is 25,000 characters.

**Type**: string **Required**: False

#### <span id="page-11-5"></span>**MaxDurationSeconds**

The maximum allowed duration for the pre-roll ad avail. AWS Elemental MediaTailor won't play pre-roll ads to exceed this duration, regardless of the total duration of ads that the ADS returns.

**Type**: integer **Required**: False

### PutPlaybackConfigurationRequest

#### <span id="page-11-0"></span>**Bumper**

The configuration for bumpers. Bumpers are short audio or video clips that play at the start or before the end of an ad break. To learn more about bumpers, see [Bumpers](https://docs.aws.amazon.com/mediatailor/latest/ug/bumpers.html).

**Type**: [Bumper \(p. 4\)](#page-6-5) **Required**: False

#### <span id="page-11-1"></span>**TranscodeProfileName**

The name that is used to associate this playback configuration with a custom transcode profile. This overrides the dynamic transcoding defaults of MediaTailor. Use this only if you have already set up custom profiles with the help of AWS Support.

**Type**: string **Required**: False

#### <span id="page-11-2"></span>**DashConfiguration**

The configuration for DASH content.

**Type**: [DashConfigurationForPut \(p. 6\)](#page-8-5) **Required**: False

#### <span id="page-11-3"></span>**AdDecisionServerUrl**

The URL for the ad decision server (ADS). This includes the specification of static parameters and placeholders for dynamic parameters. AWS Elemental MediaTailor substitutes player-specific and session-specific parameters as needed when calling the ADS. Alternately, for testing you can provide a static VAST URL. The maximum length is 25,000 characters.

**Type**: string **Required**: False

#### <span id="page-12-0"></span>**CdnConfiguration**

The configuration for using a content delivery network (CDN), like Amazon CloudFront, for content and ad segment management.

**Type**: [CdnConfiguration \(p. 5\)](#page-7-6) **Required**: False

#### <span id="page-12-1"></span>**PersonalizationThresholdSeconds**

Defines the maximum duration of underfilled ad time (in seconds) allowed in an ad break. If the duration of underfilled ad time exceeds the personalization threshold, then the personalization of the ad break is abandoned and the underlying content is shown. This feature applies to *ad replacement* in live and VOD streams, rather than ad insertion, because it relies on an underlying content stream. For more information about ad break behavior, including ad replacement and insertion, see Ad [Behavior](https://docs.aws.amazon.com/mediatailor/latest/ug/ad-behavior.html) in AWS Elemental [MediaTailor](https://docs.aws.amazon.com/mediatailor/latest/ug/ad-behavior.html).

**Type**: integer **Required**: False

#### <span id="page-12-2"></span>**LivePreRollConfiguration**

The configuration for pre-roll ad insertion.

**Type**: [LivePreRollConfiguration \(p. 8\)](#page-10-5) **Required**: False

#### <span id="page-12-3"></span>**SlateAdUrl**

The URL for a high-quality video asset to transcode and use to fill in time that's not used by ads. AWS Elemental MediaTailor shows the slate to fill in gaps in media content. Configuring the slate is optional for non-VPAID configurations. For VPAID, the slate is required because MediaTailor provides it in the slots that are designated for dynamic ad content. The slate must be a high-quality asset that contains both audio and video.

**Type**: string **Required**: False

#### <span id="page-12-4"></span>**VideoContentSourceUrl**

The URL prefix for the master playlist for the stream, minus the asset ID. The maximum length is 512 characters.

**Type**: string **Required**: False

#### <span id="page-12-5"></span>**AvailSuppression**

The configuration for avail suppression, also known as ad suppression. For more information about ad suppression, see Ad [Suppression.](https://docs.aws.amazon.com/mediatailor/latest/ug/ad-behavior.html)

**Type**: [AvailSuppression \(p. 4\)](#page-6-4) **Required**: False

#### <span id="page-13-4"></span>**Name**

The identifier for the playback configuration.

**Type**: string **Required**: False

#### <span id="page-13-5"></span>**tags**

The tags to assign to the playback configuration.

**Type**: object **Required**: False

# <span id="page-13-0"></span>See Also

For more information about using this API in one of the language-specific AWS SDKs and references, see the following:

### PutPlaybackConfiguration

- AWS [Command](/goto/aws-cli/mediatailor-2018-04-23/PutPlaybackConfiguration) Line Interface
- [AWS](/goto/DotNetSDKV3/mediatailor-2018-04-23/PutPlaybackConfiguration) SDK for .NET
- [AWS](/goto/SdkForCpp/mediatailor-2018-04-23/PutPlaybackConfiguration) SDK for C++
- [AWS](/goto/SdkForGoV1/mediatailor-2018-04-23/PutPlaybackConfiguration) SDK for Go
- [AWS](/goto/SdkForJava/mediatailor-2018-04-23/PutPlaybackConfiguration) SDK for Java
- AWS SDK for [JavaScript](/goto/AWSJavaScriptSDK/mediatailor-2018-04-23/PutPlaybackConfiguration)
- [AWS](/goto/SdkForPHPV3/mediatailor-2018-04-23/PutPlaybackConfiguration) SDK for PHP V3
- AWS SDK for [Python](/goto/boto3/mediatailor-2018-04-23/PutPlaybackConfiguration)
- AWS SDK for [Ruby](/goto/SdkForRubyV3/mediatailor-2018-04-23/PutPlaybackConfiguration) V3

# <span id="page-13-1"></span>PlaybackConfiguration Name

Manages an existing playback configuration. For information about MediaTailor configurations, see Working with [Configurations](https://docs.aws.amazon.com/mediatailor/latest/ug/configurations.html) in AWS Elemental MediaTailor.

### <span id="page-13-2"></span>URI

/playbackConfiguration/*Name*

# <span id="page-13-3"></span>HTTP Methods

### GET

Operation ID: GetPlaybackConfiguration

Returns the playback configuration for the specified name.

#### **Example Request**

GET /playbackConfiguration/testConfig

#### **Example Response**

```
Success: 200
{
 "Name": "testConfig",
 "AdDecisionServerUrl": "http://testAds.com",
  "VideoContentSourceUrl": "http://testOrigin.com",
  "PlaybackConfigurationArn": "arn:aws:mediatailor:us-
east-1:111111111111:playbackConfiguration/testConfig",
  "tags": {
     "testKey": "testValue"
   }
}
```
#### **Path Parameters**

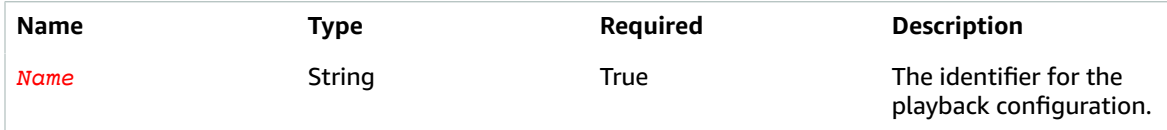

#### **Responses**

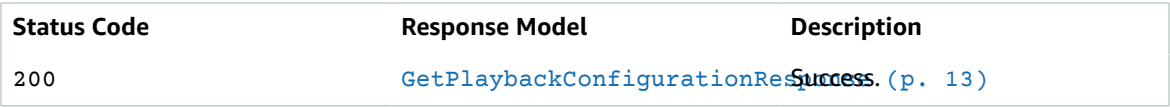

### DELETE

Operation ID: DeletePlaybackConfiguration

Deletes the playback configuration for the specified name.

#### **Example Request**

```
DELETE /playbackConfiguration/testConfig
```
#### **Example Response**

Success: 204 {}

#### **Path Parameters**

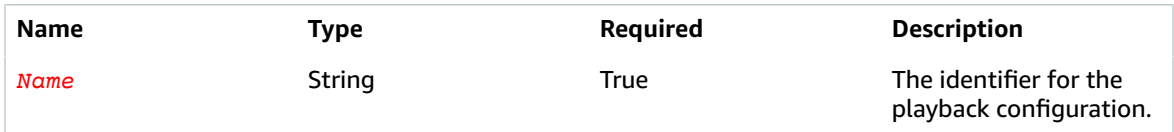

#### **Responses**

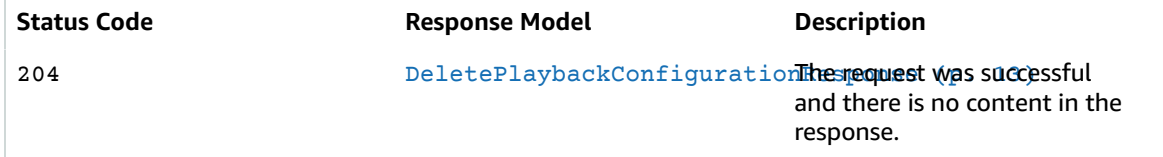

# <span id="page-15-0"></span>Schemas

### Response Bodies

<span id="page-15-2"></span>Example GetPlaybackConfigurationResponse

```
{
   "SessionInitializationEndpointPrefix": "string",
   "DashConfiguration": {
    "ManifestEndpointPrefix": "string",
     "MpdLocation": "string"
  },
   "CdnConfiguration": {
     "AdSegmentUrlPrefix": "string",
     "ContentSegmentUrlPrefix": "string"
   },
   "PersonalizationThresholdSeconds": integer,
   "PlaybackConfigurationArn": "string",
   "LivePreRollConfiguration": {
    "AdDecisionServerUrl": "string",
    "MaxDurationSeconds": integer
   },
   "HlsConfiguration": {
    "ManifestEndpointPrefix": "string"
   },
   "VideoContentSourceUrl": "string",
   "Name": "string",
   "tags": {
  },
   "TranscodeProfileName": "string",
   "AdDecisionServerUrl": "string",
   "SlateAdUrl": "string",
   "PlaybackEndpointPrefix": "string",
   "AvailSuppression": {
     "Mode": enum,
     "Value": "string"
  }
}
```
### <span id="page-15-3"></span>Example DeletePlaybackConfigurationResponse

<span id="page-15-1"></span>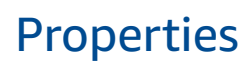

### <span id="page-15-5"></span>AvailSuppression

The configuration for avail suppression, also known as ad suppression. For more information about ad suppression, see Ad [Suppression.](https://docs.aws.amazon.com/mediatailor/latest/ug/ad-behavior.html)

#### <span id="page-15-4"></span>**Mode**

{ }

Sets the ad suppression mode. By default, ad suppression is off and all ad breaks are filled with ads or slate. When Mode is set to BEHIND\_LIVE\_EDGE, ad suppression is active and MediaTailor won't fill ad breaks on or behind the ad suppression Value time in the manifest lookback window.

**Type**: string **Required**: False **Values**: OFF | BEHIND\_LIVE\_EDGE

#### <span id="page-16-3"></span>**Value**

A live edge offset time in HH:MM:SS. MediaTailor won't fill ad breaks on or behind this time in the manifest lookback window. If Value is set to 00:00:00, it is in sync with the live edge, and MediaTailor won't fill any ad breaks on or behind the live edge. If you set a Value time, MediaTailor won't fill any ad breaks on or behind this time in the manifest lookback window. For example, if you set 00:45:00, then MediaTailor will fill ad breaks that occur within 45 minutes behind the live edge, but won't fill ad breaks on or behind 45 minutes behind the live edge.

**Type**: string **Required**: False

### <span id="page-16-5"></span>**CdnConfiguration**

The configuration for using a content delivery network (CDN), like Amazon CloudFront, for content and ad segment management.

#### <span id="page-16-1"></span>**AdSegmentUrlPrefix**

A non-default content delivery network (CDN) to serve ad segments. By default, AWS Elemental MediaTailor uses Amazon CloudFront with default cache settings as its CDN for ad segments. To set up an alternate CDN, create a rule in your CDN for the origin ads.mediatailor.<region>.amazonaws.com. Then specify the rule's name in this AdSegmentUrlPrefix. When AWS Elemental MediaTailor serves a manifest, it reports your CDN as the source for ad segments.

**Type**: string **Required**: False

#### <span id="page-16-2"></span>**ContentSegmentUrlPrefix**

A content delivery network (CDN) to cache content segments, so that content requests don't always have to go to the origin server. First, create a rule in your CDN for the content segment origin server. Then specify the rule's name in this ContentSegmentUrlPrefix. When AWS Elemental MediaTailor serves a manifest, it reports your CDN as the source for content segments.

**Type**: string **Required**: False

### <span id="page-16-4"></span>**DashConfiguration**

The configuration for DASH content.

#### <span id="page-16-0"></span>**ManifestEndpointPrefix**

The URL generated by MediaTailor to initiate a playback session. The session uses server-side reporting. This setting is ignored in PUT operations.

**Type**: string **Required**: False

#### <span id="page-17-2"></span>**MpdLocation**

The setting that controls whether MediaTailor includes the Location tag in DASH manifests. MediaTailor populates the Location tag with the URL for manifest update requests, to be used by players that don't support sticky redirects. Disable this if you have CDN routing rules set up for accessing MediaTailor manifests, and you are either using client-side reporting or your players support sticky HTTP redirects. Valid values are DISABLED and EMT\_DEFAULT. The EMT\_DEFAULT setting enables the inclusion of the tag and is the default value.

**Type**: string **Required**: False

### DeletePlaybackConfigurationResponse

### GetPlaybackConfigurationResponse

#### <span id="page-17-0"></span>**SessionInitializationEndpointPrefix**

The URL that the player uses to initialize a session that uses client-side reporting.

**Type**: string **Required**: False

#### <span id="page-17-1"></span>**DashConfiguration**

The configuration for DASH content.

**Type**: [DashConfiguration \(p. 14\)](#page-16-4) **Required**: False

#### <span id="page-17-3"></span>**CdnConfiguration**

The configuration for using a content delivery network (CDN), like Amazon CloudFront, for content and ad segment management.

**Type**: [CdnConfiguration \(p. 14\)](#page-16-5) **Required**: False

#### <span id="page-17-4"></span>**PersonalizationThresholdSeconds**

Defines the maximum duration of underfilled ad time (in seconds) allowed in an ad break. If the duration of underfilled ad time exceeds the personalization threshold, then the personalization of the ad break is abandoned and the underlying content is shown. This feature applies to *ad replacement* in live and VOD streams, rather than ad insertion, because it relies on an underlying content stream. For more information about ad break behavior, including ad replacement and insertion, see Ad [Behavior](https://docs.aws.amazon.com/mediatailor/latest/ug/ad-behavior.html) in AWS Elemental [MediaTailor](https://docs.aws.amazon.com/mediatailor/latest/ug/ad-behavior.html).

**Type**: integer **Required**: False

#### <span id="page-17-5"></span>**PlaybackConfigurationArn**

The Amazon Resource Name (ARN) for the playback configuration.

**Type**: string

#### **Required**: False

#### <span id="page-18-0"></span>**LivePreRollConfiguration**

The configuration for pre-roll ad insertion.

**Type**: [LivePreRollConfiguration \(p. 17\)](#page-19-5) **Required**: False

#### <span id="page-18-1"></span>**HlsConfiguration**

The configuration for HLS content.

**Type**: [HlsConfiguration \(p. 17\)](#page-19-6) **Required**: False

#### <span id="page-18-2"></span>**VideoContentSourceUrl**

The URL prefix for the master playlist for the stream, minus the asset ID. The maximum length is 512 characters.

**Type**: string **Required**: False

#### <span id="page-18-3"></span>**Name**

The identifier for the playback configuration.

**Type**: string **Required**: False

#### <span id="page-18-4"></span>**tags**

The tags assigned to the playback configuration.

**Type**: object **Required**: False

#### <span id="page-18-5"></span>**TranscodeProfileName**

The name that is used to associate this playback configuration with a custom transcode profile. This overrides the dynamic transcoding defaults of MediaTailor. Use this only if you have already set up custom profiles with the help of AWS Support.

**Type**: string **Required**: False

#### <span id="page-18-6"></span>**AdDecisionServerUrl**

The URL for the ad decision server (ADS). This includes the specification of static parameters and placeholders for dynamic parameters. AWS Elemental MediaTailor substitutes player-specific and session-specific parameters as needed when calling the ADS. Alternately, for testing, you can provide a static VAST URL. The maximum length is 25,000 characters.

**Type**: string **Required**: False

#### <span id="page-19-2"></span>**SlateAdUrl**

The URL for a high-quality video asset to transcode and use to fill in time that's not used by ads. AWS Elemental MediaTailor shows the slate to fill in gaps in media content. Configuring the slate is optional for non-VPAID playback configurations. For VPAID, the slate is required because MediaTailor provides it in the slots designated for dynamic ad content. The slate must be a high-quality asset that contains both audio and video.

**Type**: string **Required**: False

#### <span id="page-19-3"></span>**PlaybackEndpointPrefix**

The URL that the player accesses to get a manifest from AWS Elemental MediaTailor. This session will use server-side reporting.

**Type**: string **Required**: False

#### <span id="page-19-4"></span>**AvailSuppression**

The configuration for avail suppression, also known as ad suppression. For more information about ad suppression, see Ad [Suppression.](https://docs.aws.amazon.com/mediatailor/latest/ug/ad-behavior.html)

**Type**: [AvailSuppression \(p. 13\)](#page-15-5) **Required**: False

### <span id="page-19-6"></span>**HlsConfiguration**

The configuration for HLS content.

#### <span id="page-19-1"></span>**ManifestEndpointPrefix**

The URL that is used to initiate a playback session for devices that support Apple HLS. The session uses server-side reporting.

**Type**: string **Required**: False

### <span id="page-19-5"></span>LivePreRollConfiguration

The configuration for pre-roll ad insertion.

#### <span id="page-19-0"></span>**AdDecisionServerUrl**

The URL for the ad decision server (ADS) for pre-roll ads. This includes the specification of static parameters and placeholders for dynamic parameters. AWS Elemental MediaTailor substitutes playerspecific and session-specific parameters as needed when calling the ADS. Alternately, for testing, you can provide a static VAST URL. The maximum length is 25,000 characters.

**Type**: string

#### **Required**: False

#### <span id="page-20-3"></span>**MaxDurationSeconds**

The maximum allowed duration for the pre-roll ad avail. AWS Elemental MediaTailor won't play pre-roll ads to exceed this duration, regardless of the total duration of ads that the ADS returns.

**Type**: integer **Required**: False

## <span id="page-20-0"></span>See Also

For more information about using this API in one of the language-specific AWS SDKs and references, see the following:

### GetPlaybackConfiguration

- AWS [Command](/goto/aws-cli/mediatailor-2018-04-23/GetPlaybackConfiguration) Line Interface
- [AWS](/goto/DotNetSDKV3/mediatailor-2018-04-23/GetPlaybackConfiguration) SDK for .NET
- [AWS](/goto/SdkForCpp/mediatailor-2018-04-23/GetPlaybackConfiguration) SDK for C++
- [AWS](/goto/SdkForGoV1/mediatailor-2018-04-23/GetPlaybackConfiguration) SDK for Go
- [AWS](/goto/SdkForJava/mediatailor-2018-04-23/GetPlaybackConfiguration) SDK for Java
- AWS SDK for [JavaScript](/goto/AWSJavaScriptSDK/mediatailor-2018-04-23/GetPlaybackConfiguration)
- [AWS](/goto/SdkForPHPV3/mediatailor-2018-04-23/GetPlaybackConfiguration) SDK for PHP V3
- AWS SDK for [Python](/goto/boto3/mediatailor-2018-04-23/GetPlaybackConfiguration)
- AWS SDK for [Ruby](/goto/SdkForRubyV3/mediatailor-2018-04-23/GetPlaybackConfiguration) V3

### DeletePlaybackConfiguration

- AWS [Command](/goto/aws-cli/mediatailor-2018-04-23/DeletePlaybackConfiguration) Line Interface
- [AWS](/goto/DotNetSDKV3/mediatailor-2018-04-23/DeletePlaybackConfiguration) SDK for .NET
- [AWS](/goto/SdkForCpp/mediatailor-2018-04-23/DeletePlaybackConfiguration) SDK for C++
- [AWS](/goto/SdkForGoV1/mediatailor-2018-04-23/DeletePlaybackConfiguration) SDK for Go
- [AWS](/goto/SdkForJava/mediatailor-2018-04-23/DeletePlaybackConfiguration) SDK for Java
- AWS SDK for [JavaScript](/goto/AWSJavaScriptSDK/mediatailor-2018-04-23/DeletePlaybackConfiguration)
- [AWS](/goto/SdkForPHPV3/mediatailor-2018-04-23/DeletePlaybackConfiguration) SDK for PHP V3
- AWS SDK for [Python](/goto/boto3/mediatailor-2018-04-23/DeletePlaybackConfiguration)
- AWS SDK for [Ruby](/goto/SdkForRubyV3/mediatailor-2018-04-23/DeletePlaybackConfiguration) V3

# <span id="page-20-1"></span>PlaybackConfigurations

Retrieves existing playback configurations. For information about MediaTailor configurations, see Working with [Configurations](https://docs.aws.amazon.com/mediatailor/latest/ug/configurations.html) in AWS Elemental MediaTailor.

### <span id="page-20-2"></span>URI

/playbackConfigurations

# <span id="page-21-0"></span>HTTP Methods

### **GFT**

Operation ID: ListPlaybackConfigurations

Returns a list of the playback configurations defined in AWS Elemental MediaTailor. You can specify a maximum number of configurations to return at a time. The default maximum is 50. Results are returned in pagefuls. If MediaTailor has more configurations than the specified maximum, it provides parameters in the response that you can use to retrieve the next pageful.

#### **Example Request**

GET /playbackConfigurations

#### **Example Response**

```
Success: 200
{
   "Items": [
     {
       "Name": "testConfig",
       "AdDecisionServerUrl": "http://testAds.com",
       "VideoContentSourceUrl": "http://testOrigin.com",
       "PlaybackConfigurationArn": "arn:aws:mediatailor:us-
east-1:111111111111:playbackConfiguration/testConfig",
       "tags": {
         "testKey": "testValue"
       }
     }
     {
       "Name": "newTestConfig",
       "AdDecisionServerUrl": "http://testAds.com",
       "VideoContentSourceUrl": "http://testOrigin.com",
       "PlaybackConfigurationArn": "arn:aws:mediatailor:us-
east-1:111111111111:playbackConfiguration/newTestConfig",
       "tags": {
       }
     }
   ]
}
```
#### **Query Parameters**

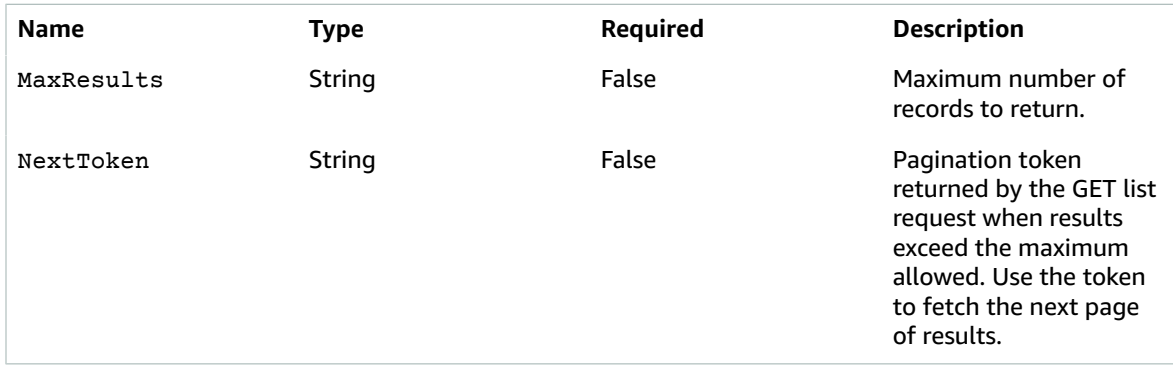

#### **Responses**

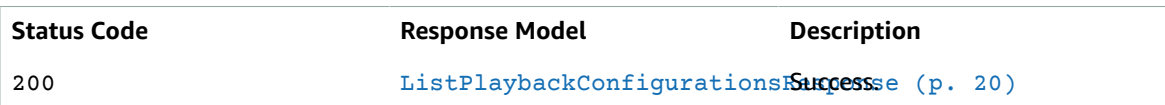

# <span id="page-22-0"></span>Schemas

Response Bodies

<span id="page-22-2"></span>Example ListPlaybackConfigurationsResponse

```
{
   "NextToken": "string",
   "Items": [
    {
       "SessionInitializationEndpointPrefix": "string",
       "DashConfiguration": {
        "ManifestEndpointPrefix": "string",
         "MpdLocation": "string"
       },
       "CdnConfiguration": {
         "AdSegmentUrlPrefix": "string",
         "ContentSegmentUrlPrefix": "string"
       },
       "PersonalizationThresholdSeconds": integer,
       "PlaybackConfigurationArn": "string",
       "LivePreRollConfiguration": {
         "AdDecisionServerUrl": "string",
         "MaxDurationSeconds": integer
       },
       "HlsConfiguration": {
         "ManifestEndpointPrefix": "string"
       },
       "VideoContentSourceUrl": "string",
       "Name": "string",
       "tags": {
       },
       "TranscodeProfileName": "string",
       "AdDecisionServerUrl": "string",
       "SlateAdUrl": "string",
       "PlaybackEndpointPrefix": "string",
       "AvailSuppression": {
         "Mode": enum,
         "Value": "string"
       }
     }
   ]
}
```
# <span id="page-22-1"></span>**Properties**

### <span id="page-22-3"></span>AvailSuppression

The configuration for avail suppression, also known as ad suppression. For more information about ad suppression, see Ad [Suppression.](https://docs.aws.amazon.com/mediatailor/latest/ug/ad-behavior.html)

#### <span id="page-23-3"></span>**Mode**

Sets the ad suppression mode. By default, ad suppression is off and all ad breaks are filled with ads or slate. When Mode is set to BEHIND\_LIVE\_EDGE, ad suppression is active and MediaTailor won't fill ad breaks on or behind the ad suppression Value time in the manifest lookback window.

**Type**: string **Required**: False **Values**: OFF | BEHIND\_LIVE\_EDGE

#### <span id="page-23-4"></span>**Value**

A live edge offset time in HH:MM:SS. MediaTailor won't fill ad breaks on or behind this time in the manifest lookback window. If Value is set to 00:00:00, it is in sync with the live edge, and MediaTailor won't fill any ad breaks on or behind the live edge. If you set a Value time, MediaTailor won't fill any ad breaks on or behind this time in the manifest lookback window. For example, if you set 00:45:00, then MediaTailor will fill ad breaks that occur within 45 minutes behind the live edge, but won't fill ad breaks on or behind 45 minutes behind the live edge.

**Type**: string **Required**: False

### <span id="page-23-6"></span>**CdnConfiguration**

The configuration for using a content delivery network (CDN), like Amazon CloudFront, for content and ad segment management.

#### <span id="page-23-1"></span>**AdSegmentUrlPrefix**

A non-default content delivery network (CDN) to serve ad segments. By default, AWS Elemental MediaTailor uses Amazon CloudFront with default cache settings as its CDN for ad segments. To set up an alternate CDN, create a rule in your CDN for the origin ads.mediatailor.<region>.amazonaws.com. Then specify the rule's name in this AdSegmentUrlPrefix. When AWS Elemental MediaTailor serves a manifest, it reports your CDN as the source for ad segments.

**Type**: string **Required**: False

#### <span id="page-23-2"></span>**ContentSegmentUrlPrefix**

A content delivery network (CDN) to cache content segments, so that content requests don't always have to go to the origin server. First, create a rule in your CDN for the content segment origin server. Then specify the rule's name in this ContentSegmentUrlPrefix. When AWS Elemental MediaTailor serves a manifest, it reports your CDN as the source for content segments.

**Type**: string **Required**: False

### <span id="page-23-5"></span>DashConfiguration

The configuration for DASH content.

#### <span id="page-23-0"></span>**ManifestEndpointPrefix**

The URL generated by MediaTailor to initiate a playback session. The session uses server-side reporting. This setting is ignored in PUT operations.

**Type**: string **Required**: False

#### <span id="page-24-2"></span>**MpdLocation**

The setting that controls whether MediaTailor includes the Location tag in DASH manifests. MediaTailor populates the Location tag with the URL for manifest update requests, to be used by players that don't support sticky redirects. Disable this if you have CDN routing rules set up for accessing MediaTailor manifests, and you are either using client-side reporting or your players support sticky HTTP redirects. Valid values are DISABLED and EMT\_DEFAULT. The EMT\_DEFAULT setting enables the inclusion of the tag and is the default value.

**Type**: string **Required**: False

### <span id="page-24-6"></span>GetPlaybackConfigurationResponse

#### <span id="page-24-0"></span>**SessionInitializationEndpointPrefix**

The URL that the player uses to initialize a session that uses client-side reporting.

**Type**: string **Required**: False

#### <span id="page-24-1"></span>**DashConfiguration**

The configuration for DASH content.

**Type**: [DashConfiguration \(p. 21\)](#page-23-5) **Required**: False

#### <span id="page-24-3"></span>**CdnConfiguration**

The configuration for using a content delivery network (CDN), like Amazon CloudFront, for content and ad segment management.

**Type**: [CdnConfiguration \(p. 21\)](#page-23-6) **Required**: False

#### <span id="page-24-4"></span>**PersonalizationThresholdSeconds**

Defines the maximum duration of underfilled ad time (in seconds) allowed in an ad break. If the duration of underfilled ad time exceeds the personalization threshold, then the personalization of the ad break is abandoned and the underlying content is shown. This feature applies to *ad replacement* in live and VOD streams, rather than ad insertion, because it relies on an underlying content stream. For more information about ad break behavior, including ad replacement and insertion, see Ad [Behavior](https://docs.aws.amazon.com/mediatailor/latest/ug/ad-behavior.html) in AWS Elemental [MediaTailor](https://docs.aws.amazon.com/mediatailor/latest/ug/ad-behavior.html).

**Type**: integer **Required**: False

#### <span id="page-24-5"></span>**PlaybackConfigurationArn**

The Amazon Resource Name (ARN) for the playback configuration.

**Type**: string **Required**: False

#### <span id="page-25-0"></span>**LivePreRollConfiguration**

The configuration for pre-roll ad insertion.

**Type**: [LivePreRollConfiguration \(p. 25\)](#page-27-5) **Required**: False

#### <span id="page-25-1"></span>**HlsConfiguration**

The configuration for HLS content.

**Type**: [HlsConfiguration \(p. 24\)](#page-26-5) **Required**: False

#### <span id="page-25-2"></span>**VideoContentSourceUrl**

The URL prefix for the master playlist for the stream, minus the asset ID. The maximum length is 512 characters.

**Type**: string **Required**: False

#### <span id="page-25-3"></span>**Name**

The identifier for the playback configuration.

**Type**: string **Required**: False

#### <span id="page-25-4"></span>**tags**

The tags assigned to the playback configuration.

**Type**: object **Required**: False

#### <span id="page-25-5"></span>**TranscodeProfileName**

The name that is used to associate this playback configuration with a custom transcode profile. This overrides the dynamic transcoding defaults of MediaTailor. Use this only if you have already set up custom profiles with the help of AWS Support.

**Type**: string **Required**: False

#### <span id="page-25-6"></span>**AdDecisionServerUrl**

The URL for the ad decision server (ADS). This includes the specification of static parameters and placeholders for dynamic parameters. AWS Elemental MediaTailor substitutes player-specific and session-specific parameters as needed when calling the ADS. Alternately, for testing, you can provide a static VAST URL. The maximum length is 25,000 characters.

**Type**: string **Required**: False

#### <span id="page-26-2"></span>**SlateAdUrl**

The URL for a high-quality video asset to transcode and use to fill in time that's not used by ads. AWS Elemental MediaTailor shows the slate to fill in gaps in media content. Configuring the slate is optional for non-VPAID playback configurations. For VPAID, the slate is required because MediaTailor provides it in the slots designated for dynamic ad content. The slate must be a high-quality asset that contains both audio and video.

**Type**: string **Required**: False

#### <span id="page-26-3"></span>**PlaybackEndpointPrefix**

The URL that the player accesses to get a manifest from AWS Elemental MediaTailor. This session will use server-side reporting.

**Type**: string **Required**: False

#### <span id="page-26-4"></span>**AvailSuppression**

The configuration for avail suppression, also known as ad suppression. For more information about ad suppression, see Ad [Suppression.](https://docs.aws.amazon.com/mediatailor/latest/ug/ad-behavior.html)

**Type**: [AvailSuppression \(p. 20\)](#page-22-3) **Required**: False

### <span id="page-26-5"></span>HlsConfiguration

The configuration for HLS content.

#### <span id="page-26-1"></span>**ManifestEndpointPrefix**

The URL that is used to initiate a playback session for devices that support Apple HLS. The session uses server-side reporting.

**Type**: string **Required**: False

### ListPlaybackConfigurationsResponse

#### <span id="page-26-0"></span>**NextToken**

Pagination token returned by the GET list request when results exceed the maximum allowed. Use the token to fetch the next page of results.

**Type**: string **Required**: False

#### <span id="page-27-2"></span>**Items**

Array of playback configurations. This might be all the available configurations or a subset, depending on the settings that you provide and the total number of configurations stored.

**Type**: Array of type [GetPlaybackConfigurationResponse \(p. 22\)](#page-24-6) **Required**: False

### <span id="page-27-5"></span>LivePreRollConfiguration

The configuration for pre-roll ad insertion.

#### <span id="page-27-3"></span>**AdDecisionServerUrl**

The URL for the ad decision server (ADS) for pre-roll ads. This includes the specification of static parameters and placeholders for dynamic parameters. AWS Elemental MediaTailor substitutes playerspecific and session-specific parameters as needed when calling the ADS. Alternately, for testing, you can provide a static VAST URL. The maximum length is 25,000 characters.

**Type**: string **Required**: False

#### <span id="page-27-4"></span>**MaxDurationSeconds**

The maximum allowed duration for the pre-roll ad avail. AWS Elemental MediaTailor won't play pre-roll ads to exceed this duration, regardless of the total duration of ads that the ADS returns.

**Type**: integer **Required**: False

## <span id="page-27-0"></span>See Also

For more information about using this API in one of the language-specific AWS SDKs and references, see the following:

### ListPlaybackConfigurations

- AWS [Command](/goto/aws-cli/mediatailor-2018-04-23/ListPlaybackConfigurations) Line Interface
- [AWS](/goto/DotNetSDKV3/mediatailor-2018-04-23/ListPlaybackConfigurations) SDK for .NET
- [AWS](/goto/SdkForCpp/mediatailor-2018-04-23/ListPlaybackConfigurations) SDK for C++
- [AWS](/goto/SdkForGoV1/mediatailor-2018-04-23/ListPlaybackConfigurations) SDK for Go
- [AWS](/goto/SdkForJava/mediatailor-2018-04-23/ListPlaybackConfigurations) SDK for Java
- AWS SDK for [JavaScript](/goto/AWSJavaScriptSDK/mediatailor-2018-04-23/ListPlaybackConfigurations)
- [AWS](/goto/SdkForPHPV3/mediatailor-2018-04-23/ListPlaybackConfigurations) SDK for PHP V3
- AWS SDK for [Python](/goto/boto3/mediatailor-2018-04-23/ListPlaybackConfigurations)
- AWS SDK for [Ruby](/goto/SdkForRubyV3/mediatailor-2018-04-23/ListPlaybackConfigurations) V3

# <span id="page-27-1"></span>Tags ResourceArn

Manages tags for MediaTailor playback configurations. Tags are key-value pairs that you can associate with Amazon resources to help with organization, access control, and cost tracking. MediaTailor offers

tagging support for playback configuration resources. For more information, see Tagging AWS [Elemental](https://docs.aws.amazon.com/mediatailor/latest/ug/tagging.html) [MediaTailor](https://docs.aws.amazon.com/mediatailor/latest/ug/tagging.html) Resources.

### <span id="page-28-0"></span>URI

/tags/*ResourceArn*

# <span id="page-28-1"></span>HTTP Methods

### **GET**

Operation ID: ListTagsForResource

Returns a list of the tags assigned to the specified playback configuration resource.

#### **Example Request**

GET /tags/arn:aws:mediatailor:us-east-1:111111111111:playbackConfiguration/testConfig

#### **Example Response**

```
Success: 200
   {
   "tags": {
     "testKey": "testValue",
     "newTestKey": "newTestValue"
   }
```
#### **Path Parameters**

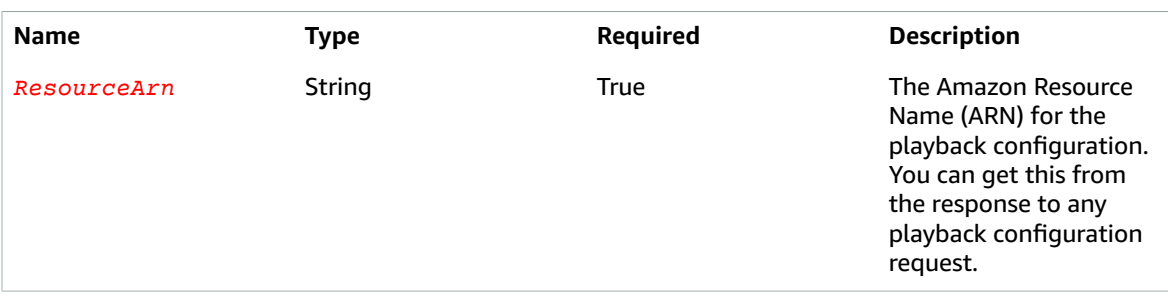

#### **Responses**

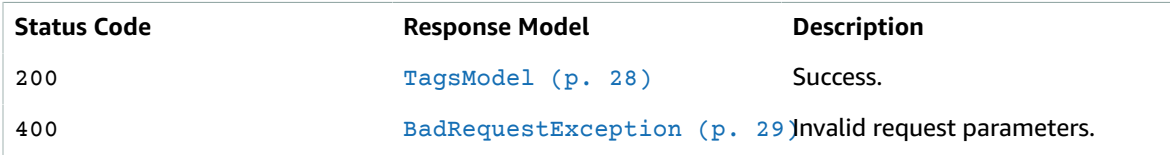

### POST

Operation ID: TagResource

Adds tags to the specified playback configuration resource. You can specify one or more tags to add.

#### **Example Request**

```
POST /tags/arn:aws:mediatailor:us-east-1:111111111111:playbackConfiguration/testConfig
  {
   "tags": {
     "newTestKey": "newTestValue"
  }
}
```
#### **Example Response**

Success: 204 {}

#### **Path Parameters**

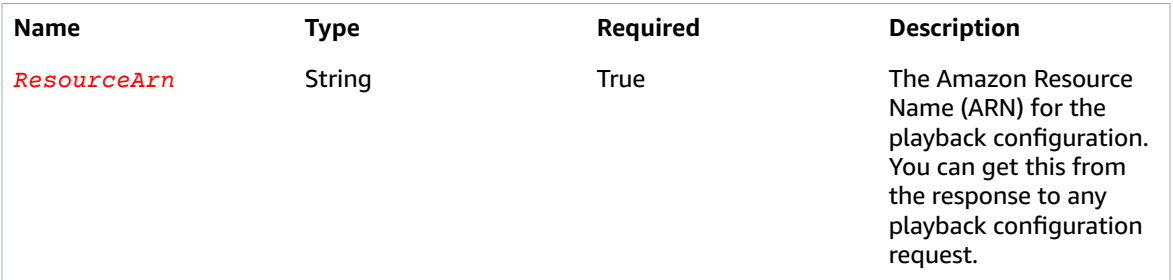

#### **Responses**

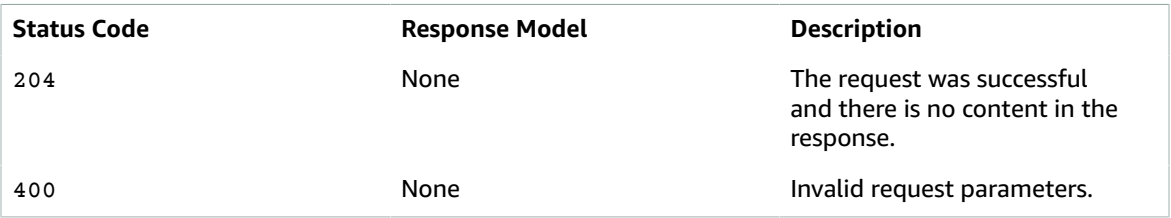

### DELETE

Operation ID: UntagResource

Removes tags from the specified playback configuration resource. You can specify one or more tags to remove.

#### **Example Request**

```
DELETE /tags/arn:aws:mediatailor:us-east-1:111111111111:playbackConfiguration/testConfig?
tagKeys="newTestKey"
```
#### **Example Response**

Success: 204

{}

#### **Path Parameters**

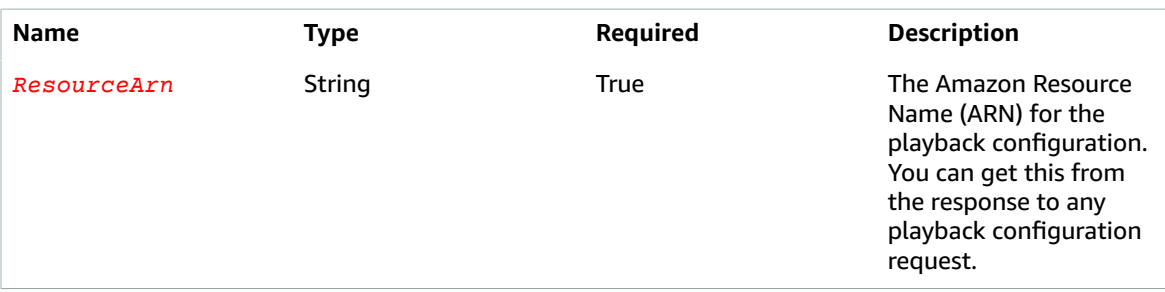

#### **Query Parameters**

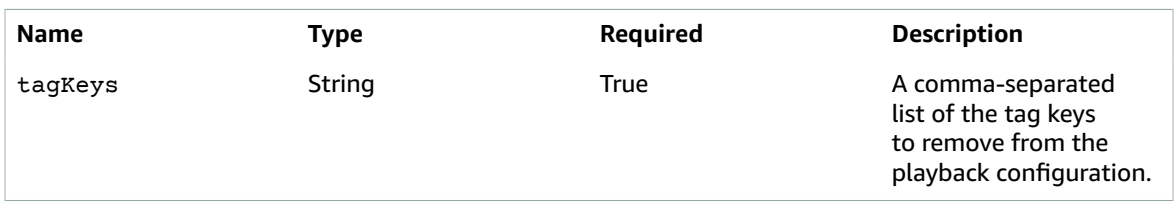

#### **Responses**

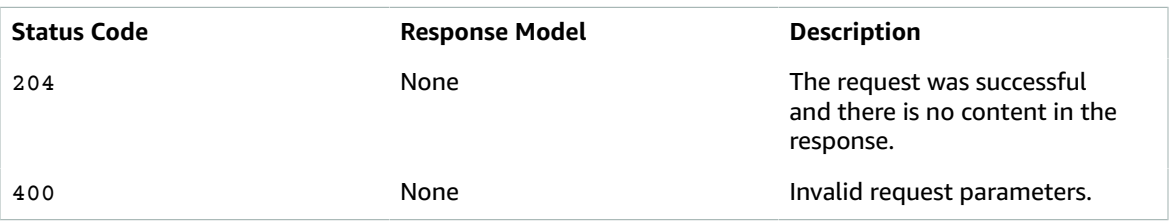

# <span id="page-30-0"></span>**Schemas**

### Request Bodies

Example POST

 $\{$  ["tags"](#page-31-3): { } }

### Response Bodies

### <span id="page-30-1"></span>Example TagsModel

 ["tags"](#page-31-3): { }

{

}

#### <span id="page-31-2"></span>Example BadRequestException

```
{
   "Message": "string"
}
```
# <span id="page-31-0"></span>**Properties**

### BadRequestException

#### <span id="page-31-4"></span>**Message**

**Type**: string **Required**: False

### **TagsModel**

A set of tags assigned to a resource.

#### <span id="page-31-3"></span>**tags**

A comma-separated list of tag key:value pairs, as shown in the following example.

```
 {
 "Key1": "Value1",
 "Key2": "Value2"
 }
```
**Type**: object **Required**: True

## <span id="page-31-1"></span>See Also

For more information about using this API in one of the language-specific AWS SDKs and references, see the following:

### **ListTagsForResource**

- AWS [Command](/goto/aws-cli/mediatailor-2018-04-23/ListTagsForResource) Line Interface
- [AWS](/goto/DotNetSDKV3/mediatailor-2018-04-23/ListTagsForResource) SDK for .NET
- [AWS](/goto/SdkForCpp/mediatailor-2018-04-23/ListTagsForResource) SDK for C++
- [AWS](/goto/SdkForGoV1/mediatailor-2018-04-23/ListTagsForResource) SDK for Go
- [AWS](/goto/SdkForJava/mediatailor-2018-04-23/ListTagsForResource) SDK for Java
- AWS SDK for [JavaScript](/goto/AWSJavaScriptSDK/mediatailor-2018-04-23/ListTagsForResource)
- [AWS](/goto/SdkForPHPV3/mediatailor-2018-04-23/ListTagsForResource) SDK for PHP V3
- AWS SDK for [Python](/goto/boto3/mediatailor-2018-04-23/ListTagsForResource)
- AWS SDK for [Ruby](/goto/SdkForRubyV3/mediatailor-2018-04-23/ListTagsForResource) V3

### **TagResource**

- AWS [Command](/goto/aws-cli/mediatailor-2018-04-23/TagResource) Line Interface
- [AWS](/goto/DotNetSDKV3/mediatailor-2018-04-23/TagResource) SDK for .NET
- [AWS](/goto/SdkForCpp/mediatailor-2018-04-23/TagResource) SDK for C++
- [AWS](/goto/SdkForGoV1/mediatailor-2018-04-23/TagResource) SDK for Go
- [AWS](/goto/SdkForJava/mediatailor-2018-04-23/TagResource) SDK for Java
- AWS SDK for [JavaScript](/goto/AWSJavaScriptSDK/mediatailor-2018-04-23/TagResource)
- [AWS](/goto/SdkForPHPV3/mediatailor-2018-04-23/TagResource) SDK for PHP V3
- AWS SDK for [Python](/goto/boto3/mediatailor-2018-04-23/TagResource)
- AWS SDK for [Ruby](/goto/SdkForRubyV3/mediatailor-2018-04-23/TagResource) V3

### **UntagResource**

- AWS [Command](/goto/aws-cli/mediatailor-2018-04-23/UntagResource) Line Interface
- [AWS](/goto/DotNetSDKV3/mediatailor-2018-04-23/UntagResource) SDK for .NET
- [AWS](/goto/SdkForCpp/mediatailor-2018-04-23/UntagResource) SDK for C++
- [AWS](/goto/SdkForGoV1/mediatailor-2018-04-23/UntagResource) SDK for Go
- [AWS](/goto/SdkForJava/mediatailor-2018-04-23/UntagResource) SDK for Java
- AWS SDK for [JavaScript](/goto/AWSJavaScriptSDK/mediatailor-2018-04-23/UntagResource)
- [AWS](/goto/SdkForPHPV3/mediatailor-2018-04-23/UntagResource) SDK for PHP V3
- AWS SDK for [Python](/goto/boto3/mediatailor-2018-04-23/UntagResource)
- AWS SDK for [Ruby](/goto/SdkForRubyV3/mediatailor-2018-04-23/UntagResource) V3

# <span id="page-33-0"></span>Document History

The following table describes important changes to this documentation.

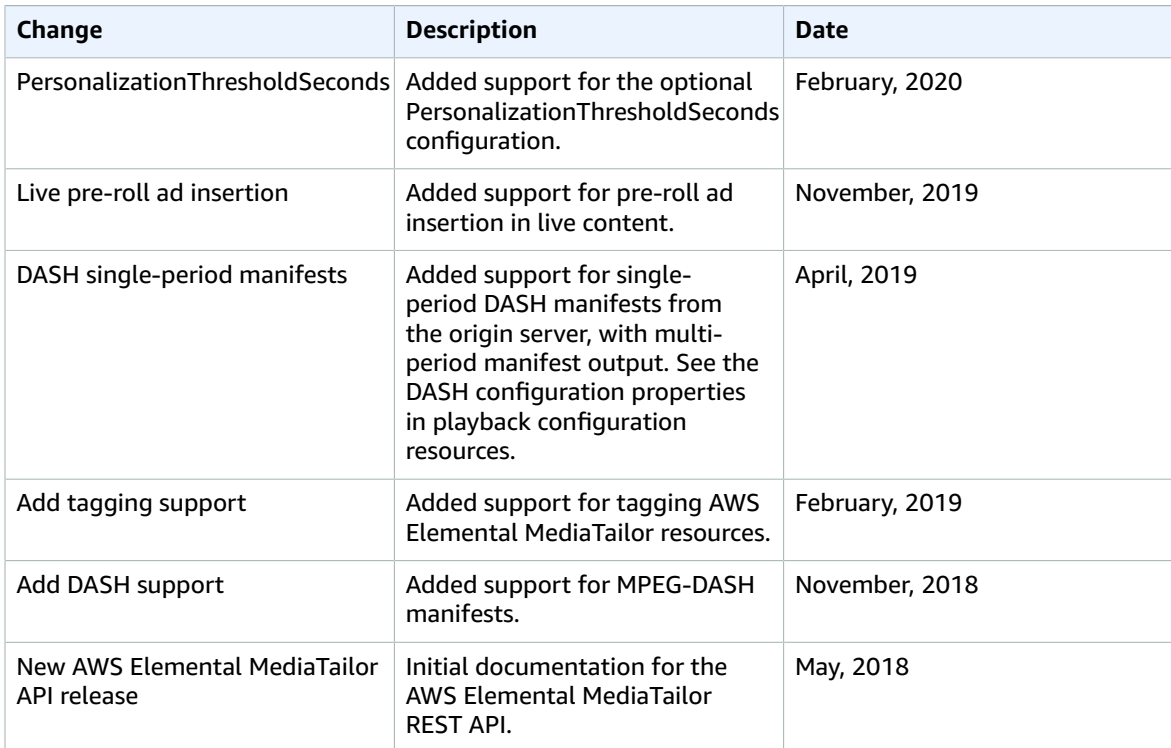

# <span id="page-34-0"></span>AWS glossary

For the latest AWS terminology, see the AWS [glossary](https://docs.aws.amazon.com/general/latest/gr/glos-chap.html) in the *AWS General Reference*.